## **Где найти табор ру лента по интересам**

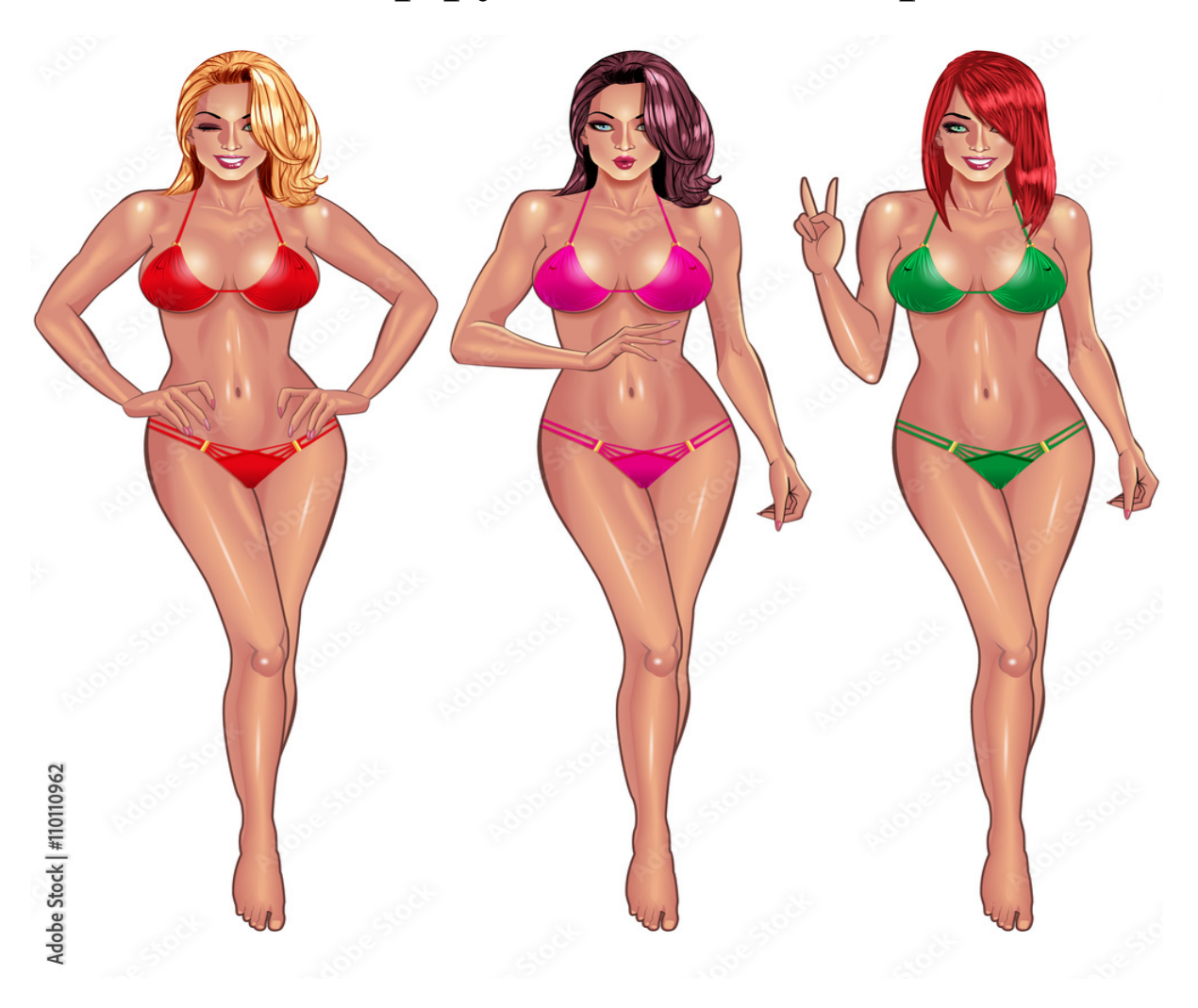

# ♥ Перейти на сайт ♥ Нажмите здесь прямо сейчас!

Тэги: познакомлюсь с одиноким мужчиной для создания семьи, купить табор ру лента по интересам, найти девушку для секса.

## **табор ру лента по интересам**

**найти девушку для секса, сайт знакомств давай поженимся, знакомство с девушкой в интернете, сайт знакомств с папиками, сайт знакомств знакомства ру**

#### **табор знакомства моя страница войти мобильная**

love me сайт знакомств Сайт знакомств с иностранцами бесплатный для женщин, Сайты знакомств с папиками Обзорный отзыв о сайте знакомств Недавно мониторила сайты знакомств и наткнулась на отзыв о Tabor.ru Какая-то девушка очень хорошо о нём отзывалась и писала, что нашла там целый вагон новых друзей. Обзорный отзыв о сайте знакомств Tabor.ru. Недавно мониторила сайты знакомств и наткнулась на отзыв о Tabor.ru Какая-то девушка очень хорошо о нём отзывалась и писала, что нашла там целый вагон новых друзей. Я как-то не сильно доверяю подобным сайтам. Мне почему-то частенько попадались там какие-то неадекваты, когда я раньше пользовалась услугами сайтов знакомств. Но любопытство взяло вверх, и я зарегистрировалась на Таборе. Насчёт неадекатов сразу скажу, что их везде хватает, но на этом сайте их можно спокойно отправить в игнор и больше не беспокоиться на этот счёт. Что понравилось так это то, что модераторы, видимо, как –то пытаются отфильтровывать пользователей с заведомо ложной информацией о себе и с чужими фотографиями. Это делает общение на сайте намного безопаснее и не требует лишней нервотрёпки. Атмосфера на сайте очень доброжелательная, пользователи на первый взгляд показались вполне здравомыслящими и всегда готовыми к общению и знакомству. Я сразу подалась в раздел «Симпатии». Очень удобно намекнуть кому то о своём интересе простым нажатием кнопки над фотографией. Приятно получать оценки за свои фотографии, комплименты и предложения о дружбе. На сайте есть много интересных и полезных функций. Некоторые из них платные, но цены вполне демократичные. Некоторые совершенно бесплатные, причём удовольствия и возможностей предоставляют великое множество. Существует реальная перспектива найти для себя то, что ищешь. Кто-то найдёт друзей по интересам, у кого - то завяжется настоящий виртуальный роман. Выбор кандидатур огромный: возрастной диапазон от 16 и по «самое не хочу». Очень быстро нашла себе «собеседников по плечу» и залипла в первый же день до глубокой ночи. На следующий день надо было идти на работу, а отрываться от захватывающего процесса знакомств было неохота. Но, к моей радости, оказалось, что у сайта есть ещё и мобильная версия. Причём, с

телефона сайтом пользоваться было очень удобно. Поэтому мой рабочий день очень скрасило то, что я продолжила общение с появившимися знакомыми. День, в общем, пролетел незаметно. Помимо переписки на сайте можно найти для себя массу развлечений на любой вкус: можно попробовать себя в роли «фотокритика. Можно пройти специальные тесты, которые помогут лучше узнать кое-что о себе, своих способностях и потенциальных возможностях. Но, конечно, самые неограниченные возможности у тех, кто пожелает воспользоваться платными услугами (напомню – цены на них много ниже, чем на подобных сайтах) Услуги в платном разделе сервиса способны сделать вас мега-популярным в считанные минуты. Стоит только воспользоваться услугой «Поднять анкету в поиске», как от желающих познакомиться не будет отбоя. Анкета будет всплывать в первой в поиске по своему городу и региону. Правда, если какой-то земляк, или землячка тоже зарегистрируются на сайте, то ваша анкета сдвинется на позицию вниз. А «Анкета дня»- это вообще бомба! Она способна в считанные минуты сделать вас мега-звездой сайта благодаря тому, что ваша анкета будет показываться на всех его страницах. Только хорошенько подумайте, сможете ли вы принять такое количество гостей, которые ринутся к вам с предложениями самого разнообразного характера. Если вы уверены в своих силах – дерзайте! «Анкета дня» не даст вам скромно скучать в сторонке. Будете отмахиваться от претендентов, как от комаров! В поиске подходящих знакомств вы можете указать не только пол и возраст того, кого ищете, но и указать город и страну проживания. А также узнать, кто из них находится на сайте в данный момент. В поисковых запросах всегда вверху отображаются свежие анкеты новых пользователей, которые желают познакомиться. Так что я со своей стороны рекомендую всем, кто хочет завести новые и интересные знакомства, посетить этот сайт знакомств.

#### *[заходи](https://shrt4url.top/ramap23/?utm_source=ram&utm_campaign=flirtramaru&utm_term=табор ру лента по интересам) [сайт](https://shrt4url.top/ramap23/?utm_source=ram&utm_campaign=flirtramaru&utm_term=табор ру лента по интересам) [знакомств](https://shrt4url.top/ramap23/?utm_source=ram&utm_campaign=flirtramaru&utm_term=табор ру лента по интересам)*

Хотите войти на свою страницу сайта Tabor.ru без того, чтобы вводить данные для авторизации - узнайте, как это сделать из этой статьи. Сайт знакомств Табор ру: вход на мою страницу. При поиске сайта знакомств нам обязательно нужен самый лучший, там, где больше всего зарегистрировано людей. Количество ведь о чёт-то говорит, не зря же его посещают. Но такое суждение не всегда верно. Накрутка посещений, фиктивные аккаунты и боты, к сожалению, — популярные инструменты для получения дохода в сети. В этой статье вы сможете прочитать достоверную информацию о сайте знакомств Табор ру, и выполнить вход на свою страницу без ввода логина и пароля. Как создать свой профиль на сайте Tabor.ru. Для начала рассмотрим стандартную регистрацию на сайте Табор для тех, кому не терпится поскорее найти свою пару. Понадобится для этого компьютер или ноутбук. Переходим на сайт https://tabor.ru/signup, На странице вы увидите форму, которую необходимо заполнить своими данными. Их нужно указывать честно, чтобы в будущем не возникало проблем, Через несколько секунд в сообщениях вы сможете найти код, который нужно ввести для подтверждения, что вы реальный человек. Это необходимо ещё и в целях безопасности. В случае, когда вы забудете пароль, сервис напомни вам его при помощи SMS. Введите код в форму и завершите регистрацию. Сразу же система покажет ваш личный кабинет на сайте Табор. Здесь пока нет ничего особенного, лишь данные, которые вы предоставили сайту и кнопки для управления профилем. Настройка личного профиля Tabor.ru. Функционально сайт знакомств очень похож на социальные сети. В некоторых случаях сложно определить различия между ними. После регистрации вы также получаете личную страничку с аватаркой и «друзьями». Как вы понимаете, описание и фотография в профиле — достаточно важные элементы. Профиль пользователя на сайте Табор ру. Фотка увеличивает доверие к вашему профилю. После того, как вы откроете свою страницу на сайте знакомств Табор ру, обязательно привяжите её. Чтобы установить своё изображение в

качестве аватара: Нажмите на кнопку Загрузить фото в поле для аватарки, Загрузка аватарки даёт преимущества. Теперь вы сможете участвовать в конкурсе симпатий и получать оценки вашей фотографии от других пользователей. Девушки или парни смогут комментировать вашу внешность. Если по каким-то причинам вы не хотите показывать фото (вы не считаете себя привлекательным человеком, нет красивого фото) оставьте профиль без него. Есть множество случаев, когда пару находили практически с пустым профилем. Внешность второстепенна. Хотите поспорить? Пишите своё мнение в комментариях. Рекомендуем также изменить описание профиля. Укажите свои привычки, лучшие стороны и прочие свойства, которые помогут нужному человеку найти вас. Как войти на Табор ру без ввода логина и пароля. Очень удобно, когда мы переходим по закладке или из поисковика на сайт и не вводим логин или пароль. И открывается сразу же наш профиль. В некоторых случаях браузер требует нажать на кнопку Войти в уже заполненной форме. Если вам каждый раз приходится авторизовываться, то сейчас мы рассмотрим способ, как входить без ввода этих данных. Практически каждый браузер умеет сохранять пароли. И при регистрации он каждый раз «спрашивает» нас, нужно ли запомнить введённые данные. При очередном входе обязательно подтвердите сохранение данных с этого сайта. Сохраните логин и пароль в браузере от сайта Tabor.ru. В случае очередных проблем с входом, почистите куки и кэш браузера и попробуйте авторизоваться снова. Отзывы о сайте Tabor.ru. Отставим в сторону технические вопросы и перейдём к более интересным — отзывам и выводам о сайте. Ежедневно «Табор» посещает несколько десятков, а то и сотен тысяч искателей любви. По той причине, что сайт существует уже достаточно давно, здесь зарегистрировано более 6 миллионов пользователей. Конечно же, не все из них до сих пор посещают портал. В личном профиле вы всегда сможете узнать количество онлайн людей противоположного пола. Отрицательные отзывы в интернете о

## **табор ру лента по интересам**

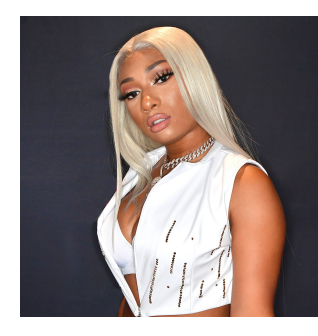

#### **mail знакомства моя страница**

Табор ру бесплатные знакомства: Знакомства на Tabor.ru &#8212, сайт знакомств c бесплатной регистрацией. Сегодня решила оставить свой отзыв о Tabor.ru, с которым я познакомилась совершенно случайно. Табор ру бесплатные знакомства: Знакомства на Tabor.ru &#8212, сайт знакомств c бесплатной регистрацией. Сегодня решила оставить свой

отзыв о Tabor.ru, с которым я познакомилась совершенно случайно. Как-то свободным вечером я решила, что мне хочется с кем-нибудь пообщаться, и поэтому стоит создать свою страничку на сайтах знакомств. Со многими из них я уже была знакома, и они меня не впечатляли – все однотипные и нет ничего интересного. Так в поисках чего-то нового я и наткнулась на Tabor.ru. На первый взгляд сайт меня заинтересовал  $\&\#8212$ , простой и понятный интерфейс, ничего лишнего. И вот я приняла решение зарегистрироваться здесь. Для этого здесь нужно указывать такие данные: • Дата рождения (число, месяц, год) Быстренько написав все необходимые данные, я нажала «Зарегистрироваться». Оказалось,

что на этом регистрация еще не закончена. Теперь нужно указать свой реальный номер мобильного телефона. Как тут же поясняется, это необходимо для того, чтобы подтвердить, что я не робот, а реальный человек. Такие меры предосторожности меня порадовали, поскольку это означает, что на этом сайте нет фейков и подставных лиц, а значит, есть реальные шансы познакомиться с нормальными людьми. Так что не расстраивайтесь, что процесс регистрации немного затягивается – это ж все для нашего с вами удобства сделано. Так вот, указав номер телефона, нужно подождать, пока на него придет специальный код из 4-х цифр. Указав его на сайте, я наконец-то оказалась зарегистрированной здесь. После этого мне предложили добавить свою фотографию. Кстати, все изображения загружаются здесь очень быстро. Мое фото появилось на странице буквально через несколько секунд. После этого на свою станицу уже можно добавлять разные данные о себе, если вы хотите, к примеру, найти себе единомышленников. Я решила отложить этот процесс на потом, а сразу начать более подробно изучать сайт. Приятно удивил тот факт, что здесь зарегистрировано более 5 000 000 человек. Среди такого количества людей я уж однозначно быстро найду с кем пообщаться. Но не успела я сама начать кого-то искать, как мне буквально посыпались сообщения. Каждые несколько секунд я слышала звук оповещения о появлении нового сообщения. Видимо, все, кто сейчас онлайн, сразу видят, когда на сайте появляется новый человек. Также я сразу стала видеть, кто заходит на мою страничку, пишет комментарии к фотографии и ставит знак симпатии. В общем, итог: за 25 минут, проведенных на сайте, у меня уже было: • 16 личных сообщений. • 4 комментария к единственной фотографии, которую я выставила. Да уж, подумала я, таким темпом я скоро, наоборот, буду скрываться на этом сайте знакомств. Я ведь думала найти одного-двух интересных собеседников, а не сразу двадцать. Но на самом деле это круто, ведь это отличная возможность самой выбрать, с кем общаться, а остальным вежливо отказать или просто проигнорировать. В общем, проведя здесь совсем немного времени, я уже могу оставить для вас свой отзыв о сайте знакомств. Самое важное, что хочется сказать – он действительно отличается от других подобных сайтов. Я в этом плане уже опытная – и на LovePlanet, и на Фотостране, и на Mail.ru, и других сайтах, названия которых я так сразу уже и не вспомню, я в свое время регистрировалась. И все они были похожи между собой, поэтому быстро надоедали. А тут есть что-то новенькое: легкий для понимания интерфейс, никакого навязчивого сервиса и платных услуг. Система поиска людей также проста – уже за минуту я нашла в базе людей, которые были мне интересны. А тех, кто был слишком навязчив, можно добавить в Игнор (черный список). Так что если вас так же, как и меня, интересуют новые знакомства, без сомнений можете регистрироваться в знакомствах на Tabor.ru. Если вы нашли опечатку или ошибку, выделите фрагмент текста, содержащий её, и нажмите Ctrl +  $\neq$  Сайт з